### University of California at Berkeley **College of Engineering** Department of Electrical Engineering and Computer Sciences

**EECS150** Fall 1999

R. Fearing and Kevin Cho

# Checkpoint 3 Video Interface

## 1. Objective

In this checkpoint, you will:

- 1. Wire-up the Video Sync Separator, A/D Converter, video camera, and Op-amp
- 2. Learn how to manipulate the A/D converter chip

# 2. Introduction

The video signal generated by the camera is a composite video signal. In this checkpoint, you will use the LM1881 Sync Separator and the HI1175 Analog to Digital converter to build the video interface. The LM1881 Video Sync Separator will help you to find out where the top and left edge of the image is, and the HI1175 A/D converter will convert the analog data from the video camera into 8 bits of digital data. This can be stored into the SRAM. The logic analyzer will be used to check off your video interface.

## 3. Wiring-up of the video interface 3.1 Video Camera

The video camera used in the project is an NTSC standard camera. It generates an NTSC compatible signal, which was explained in the project specification sheet and is also shown in Figure 1. The camera is connected to the Xilinx board through a 5 pin-DIN connector, which is located near the power plugs. The power of the camera is provided by the Xilinx board, thus you will need to wire up the power lines to the camera from the nearest "+" and "-" pins. After you finish wiring up the camera connector, you can check if the camera works with an analog channel on the oscilloscope. At the video out pin of the camera, you should see a waveform similar to (a) on Figure 1. For the camera DIN connector pinouts, look at the diagram on the camera housing.

## 3.2 LM1881 Video Sync Separator

The LM1881 takes the composite video signal as an input, and provides outputs for vertical sync and composite sync, which can be used to find the beginning of a video frame and the beginning of a line respectively. Refer to Figure 1 for the input to the LM1881 and the corresponding outputs - composite sync and vertical sync. For pinouts, refer to Figure 2.

### 3.3 HI1175 A/D Converter

The HI1175 is an 8-bit analog-to-digital converter. It takes analog input through the Vin pin, and outputs an 8-bit digital output through D0 - D7 pins, which are tri-state buffered by OE.L pin. There is a 2.5 clock cycle delay on the data. On every falling clock edge, the chip samples the analog input and outputs a digital representation on the output pins after a 2.5 clock cycle + 18ns. You should use data on output pins three clock cycles after the sampling, falling edge. Refer to Figure 3 for the timing diagram. Its electrical interface is:

 $\cdot$  an analog input Vin

 $\bullet$  eight digital data outputs  $DO \sim D7$ 

• a clock input  $Clk$ 

• an active low output enable input **OE.L** – When OE.L = 0, Data is valid; When OE.L = 1, D0-D7 pins high impedance

• a reference voltage (top) VRT which gives  $+2.6V$  if shorted with VRTS, the internal voltage reference(top)

• a reference voltage(bottom) VBT which gives  $+0.6V$  if shorted with VBTs, the internal voltage reference(bottom)

 $\bullet$  digital power **DV** dand digial ground **DV**<sub>ss</sub>

· analog power AVdd and analog ground Avss

For pinouts, refer to Figure 4.

Since the HI1175 has a different width than the chips that have been used in lab, a pin expander was handed out. When you wire up the A/D converter, don't forget to use it.

### 3.4 LT1213 Op Amp

The LT1213 is a dual, single-supply, precision op amp. In this checkpoint, only one op amp is used to double the amplitude of the video signal. The op amp is configured in non-inverting mode, and the external circuitry set-up around the op amp, which is provided by RC network, accomplishes the amplification. The benefit of using the op amp as a pre-amp to the A/D converter is an improvement in the resolution per bit. This way, we get a clean, sharp image from the A/D converter. For pinouts, refer to Figure 5.

#### 3.5 RC Network

The RC network provides external miscellaneous circuitry for your LM1881 video sync separator, HI1175 A/D converter, and LT1213 op amp. For pinouts and the schematic of the RC network, refer to Figure 6. Wire up the video interface according to Fig. 7

### 4. Testing the video interface

We provide a bit file  $Wvlib\c{s150\ch{eck3,bit}}$  which can test your wiring. However, you need to build your own test circuit for the A/D converter. The top page Wvlib/cs150/sch/check3.sch is provided for your test circuit, which defines the input and output interface of the XILINX. To test the A/D converter, the OE should be high to enable the A/D chip, and you also need to generate the clock signal VCLK for the A/D converter. The VCLK should have the frequency that you need for your horizontal resolution, i.e. either 14 or 196 pixels horizontally. Note that the clock signal CLK of your XILINX comes from the oscillator on your board that has a freq. 8, 9 or 10MHz. As noted in the project spec, during one horizontal sync period - 63.5us, the real image signal comes only for 53.3us. Therefore, choose such a VCLK frequency that will allow you to sample a wider image as possible. Also, be careful not to skip a line. You should get at least 80% of the image. Show your TA, with logic analyzer, the *composite sync* output and vertical sync output from the LM1881, and the CLK and  $D0\neg D7$  of the A/D converter.

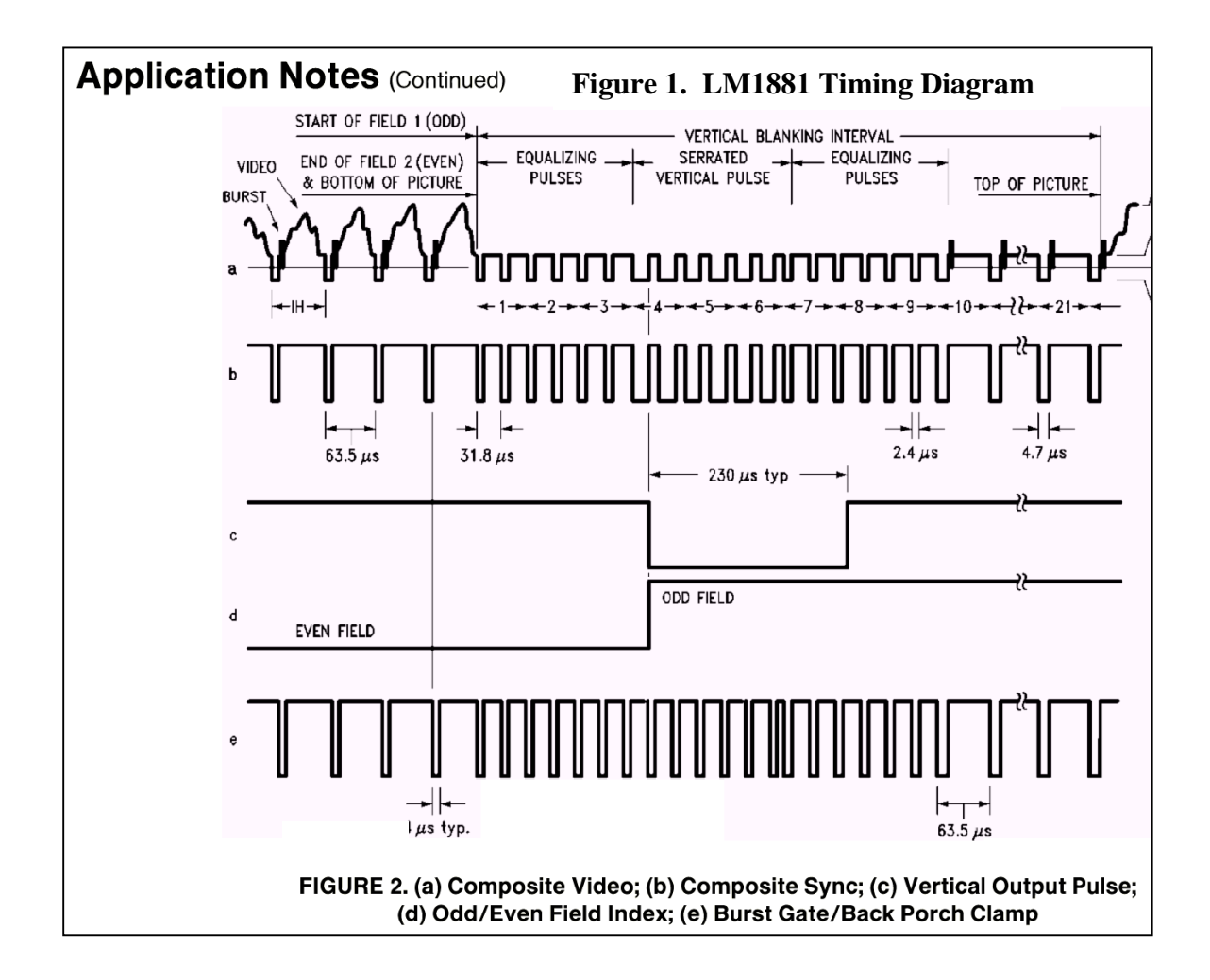

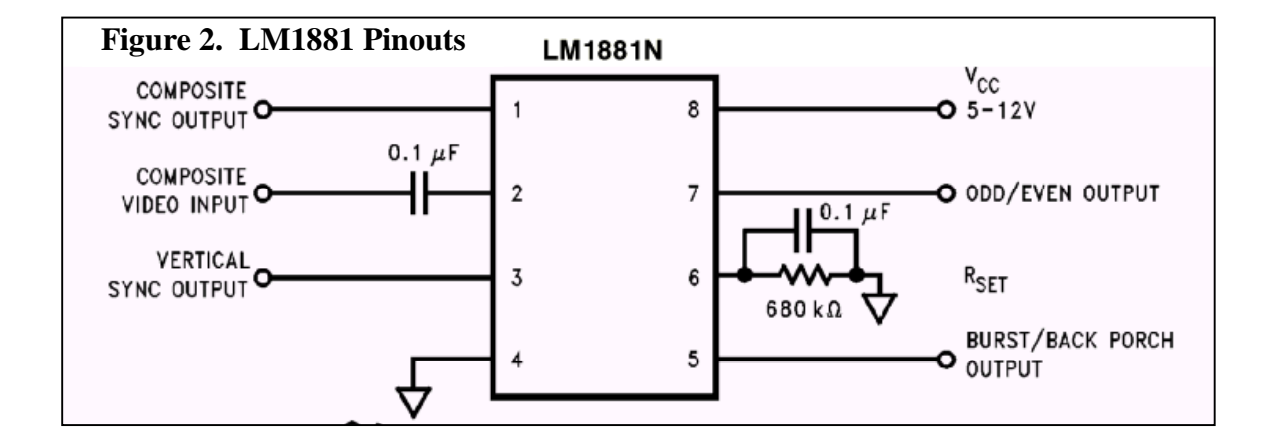

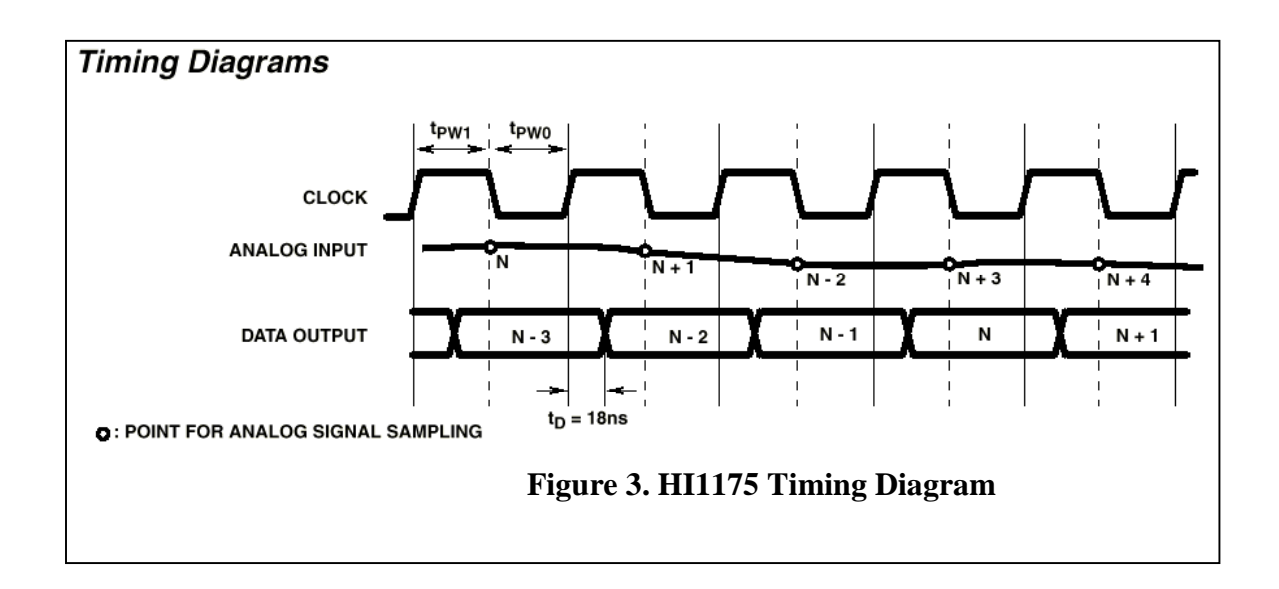

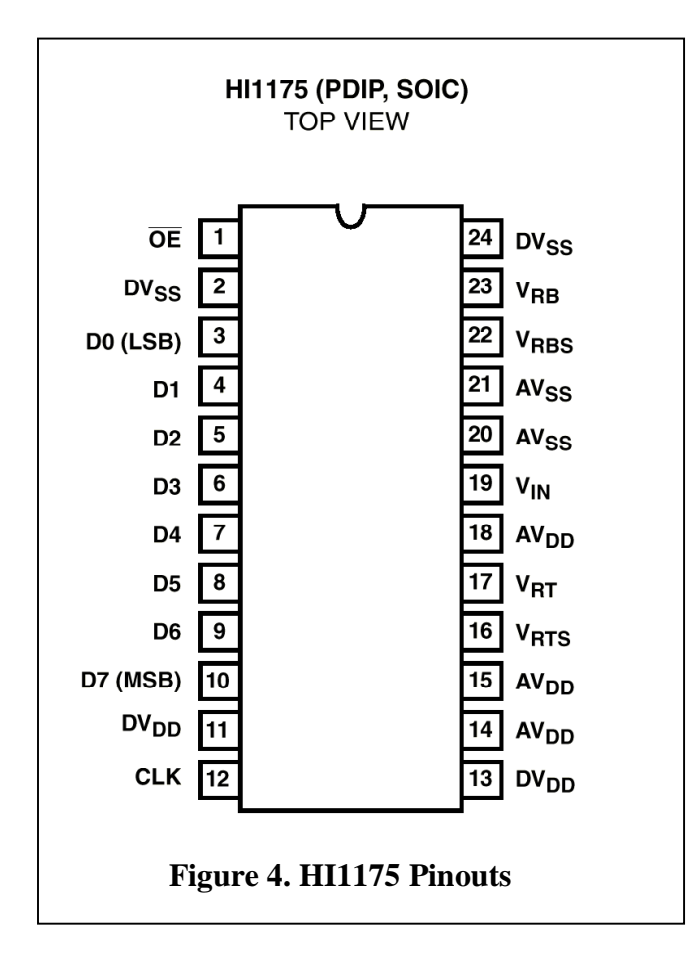

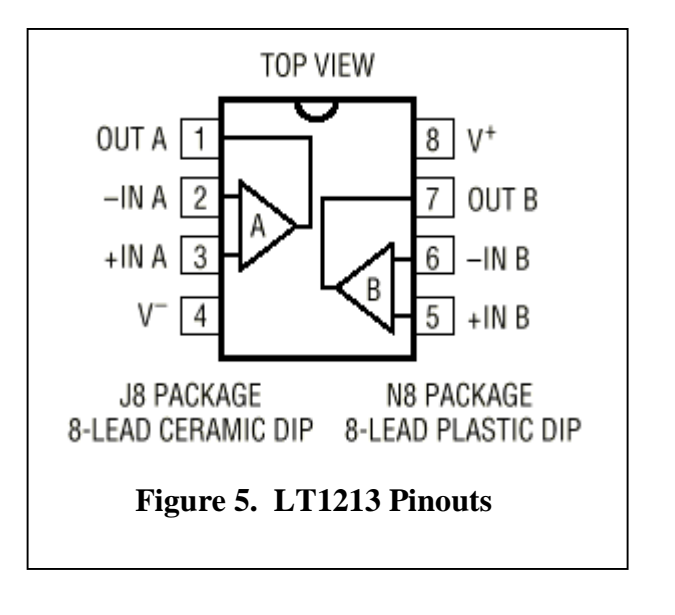

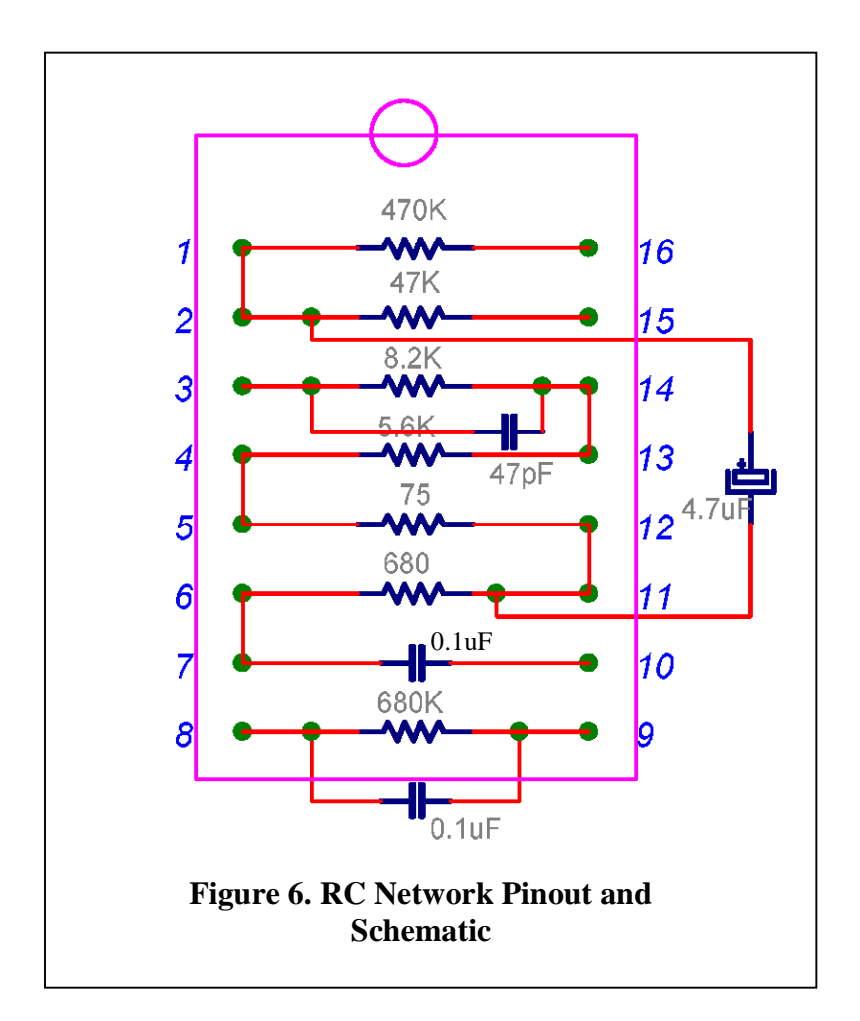

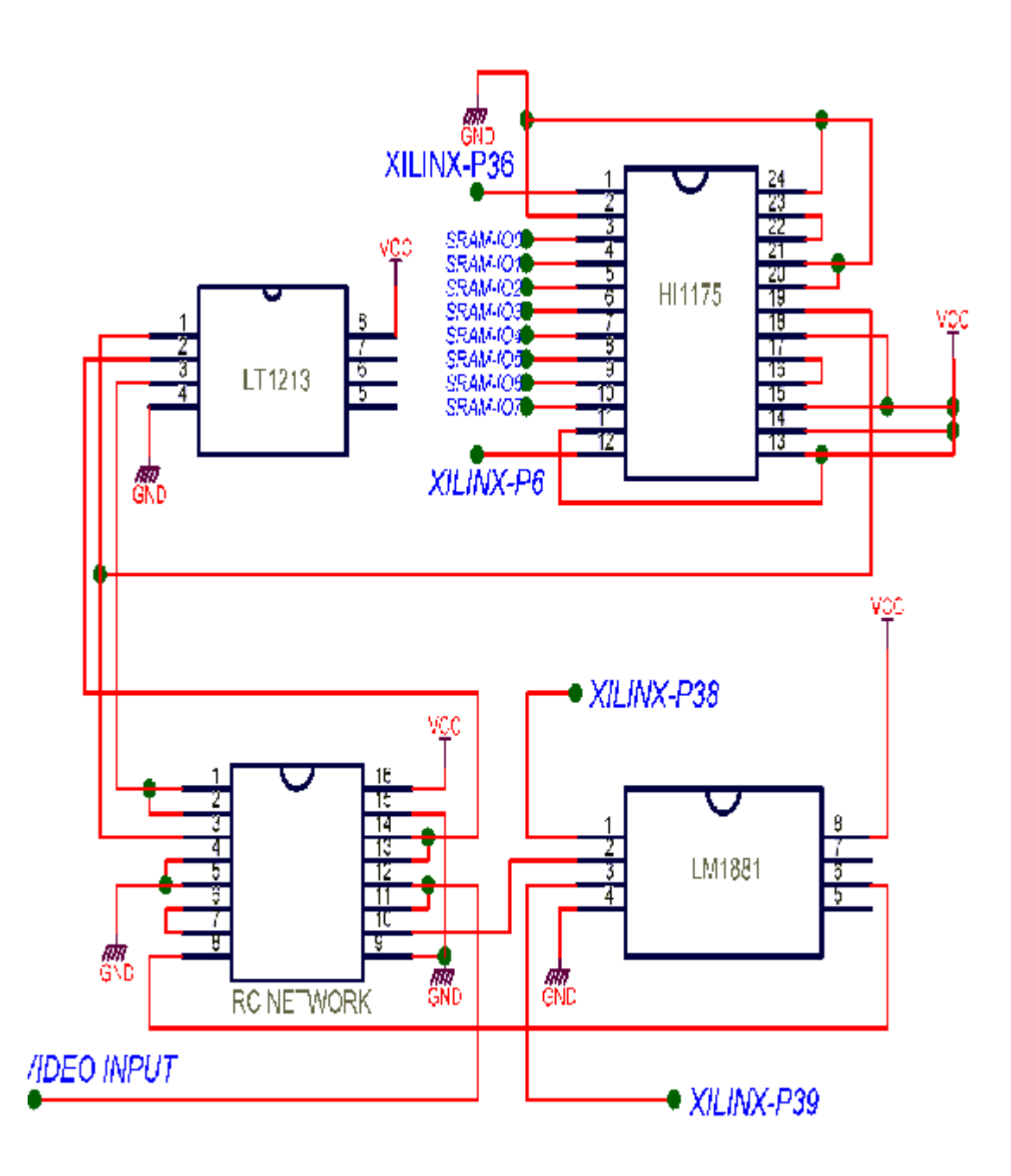

Figure 7. Checkpoint3 Schematic

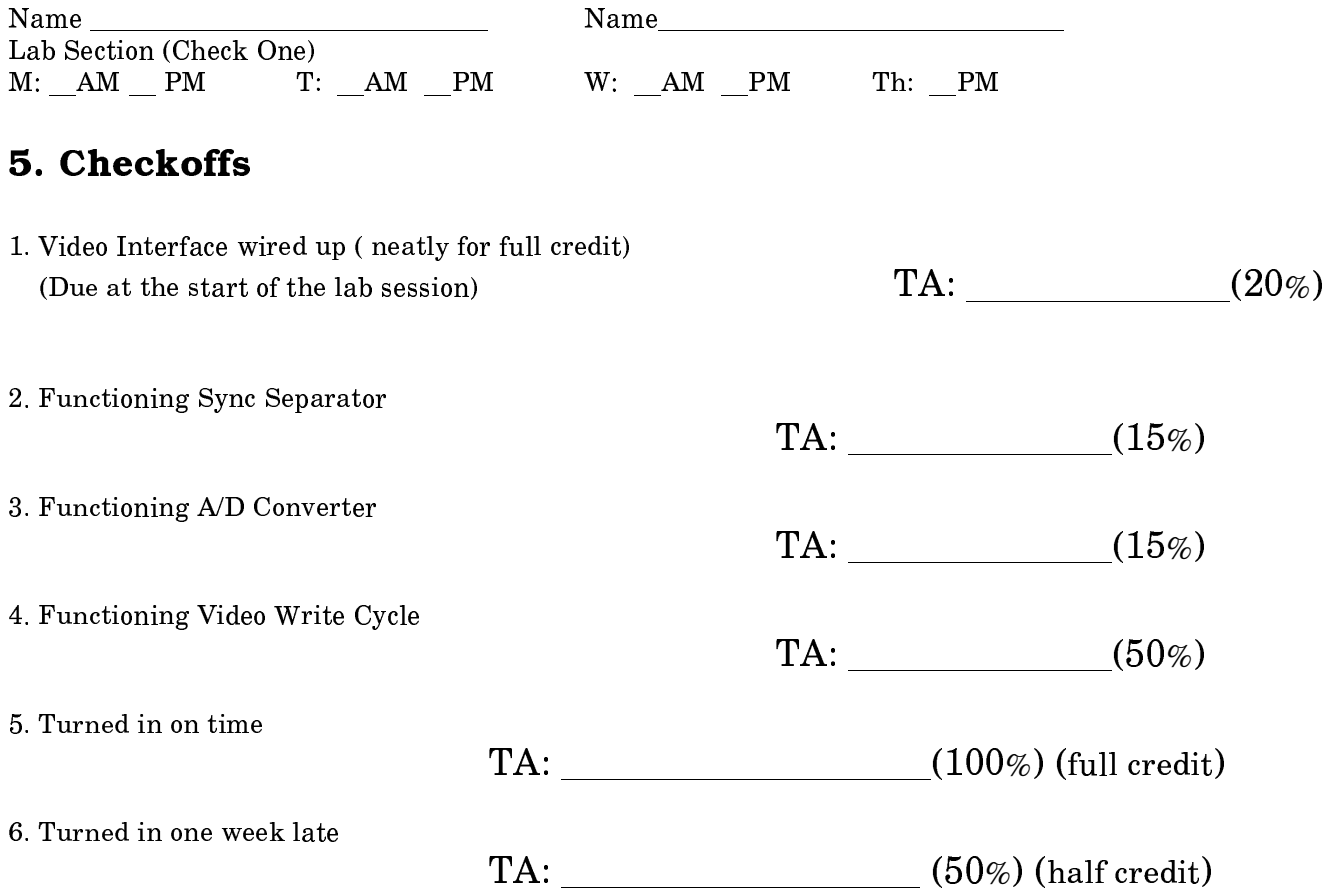

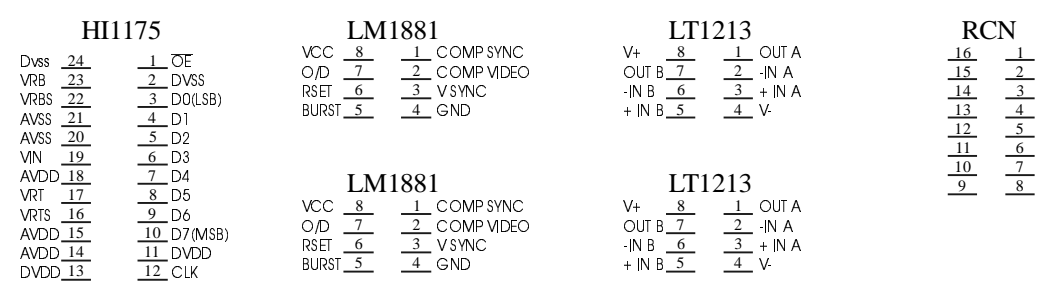